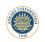

# Selections in MATLAB Lecture 4

Dr. Görkem Saygılı

Department of Biomedical Engineering Ankara University

Introduction to MATLAB, 2017-2018 Spring

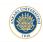

### Outline:

In this lecture, we will learn:

- if statement and switch statement,
- how use nested statements (if and switch statements inside each other),
- ▶ relational operators (==, >=, <=, =, ...),</p>

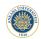

## Sequential Execution:

Generally, programs run in sequential order (most common control construct). That means each line of code is executed after the previous line has been executed.

Can we tell the interpreter to skip the next line if a condition has not been satisfied?

This is called selection or branching (selection construct).

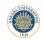

# **Guessing Game:**

Perhaps the most common statement to make selection (branching) is using if statements.

### The following is an example of a simple game:

```
1
2
3
- num = round(rand(1));
4
5 - if g == num
    disp('you guessed correctly');
7 - end
```

```
New to MATLAB? See resources for Getting Started.

>> guess_0_1(1)
you guessed correctly
>> guess_0_1(1)
you guessed correctly
>> guess_0_1(1)
file >> guess_0_1(1)
```

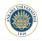

### If Statement in MATLAB:

In order to use if statement without errors, we need to follow some rules:

```
Interview of the second second
```

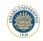

### **If-Else Statement**:

```
function guess_0_1_if_else(g)

num = round(rand(1));

if g == num
    disp('you guessed correctly');
else
    disp('your guess is wrong');
end

disp('your guess is wrong');
end

disp('your guess is wrong');
end

disp('your guess is wrong');
end

disp('your guess is wrong');
end

disp('your guess is wrong');
end

disp('your guess is wrong');
end

disp('your guess is wrong');
end

disp('your guess is wrong');
end

disp('your guess is wrong');
end

disp('your guess is wrong');
end

disp('your guess is wrong');
end

disp('your guess is wrong');
end

disp('your guess is wrong');
end

disp('your guess is wrong');
end

disp('your guess is wrong');
end

disp('your guess is wrong');
end

disp('your guess is wrong');
end

disp('your guess is wrong');
end

disp('your guess is wrong');
end

disp('your guess is wrong');
end

disp('your guess is wrong');
end

disp('your guess is wrong');
end

disp('your guess is wrong');
end

disp('your guess is wrong');
end

disp('your guess is wrong');
end

disp('your guess is wrong');
end

disp('your guess is wrong');
end

disp('your guess is wrong');
end

disp('your guess is wrong');
end

disp('your guess is wrong');
end

disp('your guess is wrong');
end

disp('your guess is wrong');
end

disp('your guess is wrong');
end

disp('your guess is wrong');
end

disp('your guess is wrong');
end

disp('your guess is wrong');
end

disp('your guess is wrong');
end

disp('your guess is wrong');
end

disp('your guess is wrong');
end

disp('your guess is wrong');
end

disp('your guess is wrong');
end

disp('your guess is wrong');
end

disp('your guess is wrong');
end

disp('your guess is wrong');
end

disp('your guess is wrong');
end

disp('your guess is wrong');
end

disp('your guess is wrong');
end

disp('your guess is wrong');
end

disp('your guess is wrong');
end

disp('your guess is wrong');
end

disp('your guess is wrong');
end

disp('your guess is wrong');
end

disp('your guess is wrong');
end

disp('your guess is wrong');
end

disp('your guess is wrong');
end

disp('your guess is wrong')
```

```
New to MATLAB? See resources for Getting Started.

>> guess_0_1_if_else(1)
you guessed correctly
>> guess_0_1_if_else(1)
you guessed correctly
>> guess_0_1_if_else(1)
your guess_0_1_if_else(1)
your guess_0_sis_wrong
fix_>>
```

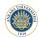

## Remember: End Keyword for Functions:

Remember that use of end is not obligatory for functions:

```
\rand 2 8.m
                                                      Command Window
      function res = rand 2 8(n)
                                                       New to MATLAB? See resources for Getting Started.
            % the following generates a scalar
                                                         >> rand 2 8(5);
            % between 1 and 10
            disp(' ');
                                                         scalar (1-10):
            disp('scalar (1-10): ');
            res 1\ 10 = \text{rand}\ 1\ 10(1);
            disp(res 1 10);
                                                         matrix of size n (2-8):
            * the following creates random
            % integer from 2 to 8
            res = 2 + round(6 * rand(n));
10 -
            disp('matrix of size n (2-8): ');
12 -
            disp(res)
13 -
       end
14
                                                      fx >>
      function res = rand 1 10(n)
15
16 -
            res = 1 + round(9 * rand(n));
17 -
       end
18
```

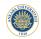

### if-elseif-else:

```
function guess_my_age(guess)
                                                                New to MATLAB? See resources for Getting Started.
                                                                 >> guess my age(22)
       age = 32:
                                                                 I am not that young!
       if guess < age
                                                                 >> guess my age (42)
           disp('I am not that young!');
                                                                 Well, there is still some time for me to reach that age!
        elseif guess > age
                                                                 >> guess_my_age(32)
7 -
           disp('Well, there is still some time for me to
                                                                 Well done! Your guess is correct!
                                                               fx >>
9 -
           disp('Well done! Your guess is correct!');
      end
11
```

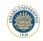

### The Return Statement:

```
function guess my age return(guess)
                                                               New to MATLAB? See resources for Getting Started.
                                                                 >> guess my age return(22)
       age = 32;
                                                                 I am not that young!
       if guess < age
                                                                 Lets try again!
           disp('I am not that young!');
                                                                 >> guess_my_age_return(42)
       elseif guess > age
                                                                 Well, there is still some time for me to reach that age!
           disp('Well, there is still some time for me to
                                                                 Lets try again!
       else
           disp('Well done! Your guess is correct!');
                                                                 >> guess my age return(32)
9 -
                                                                 Well done! Your guess is correct!
10 -
           return;
                                                              fx >>
11 -
       end
12 - disp('Lets try again!');
13
```

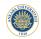

### **Switch Statement:**

```
function check matlab course (day of week)
                                                                New to MATLAB? See resources for Getting Started.
                                                                  >> check matlab course num(1)
        switch day of week
                                                                  Yes, we have two hours of lecture!
           case 1
                                                                  >> check matlab course num(3)
                disp('Yes, we have two hours of lecture!');
                                                                  Well, today is Lab day for Group A
           case 2
                                                                  >> check matlab course num(4)
                disp('No course today, so sad!');
                                                                  Well, today is Lab day for Group B
8 -
           case 3
                                                                  >> check matlab course num(5)
9 -
                disp('Well, today is Lab day for Group A');
                                                                  No course today, so sad!
10 -
           case 4
                                                                  >> check matlab course num(7)
11 -
                disp('Well, today is Lab day for Group B');
                                                                  It is weekend!
           case 5
                                                                  >> check matlab course num('Monday')
13 -
                disp('No course today, so sad!');
                                                                  It is not a valid day!
14 -
           case 6
                                                                fx >>
15 -
                disp('It is weekend!');
16 -
           case 7
                disp('It is weekend!');
18 -
           otherwise
19 -
                disp('It is not a valid day!');
20 -
                return
21 -
        end
22
```

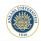

# Switch Statement with Strings:

```
function check_matlab_course(day_of_week)
                                                                New to MATLAB? See resources for Getting Started.
                                                                  >> check matlab course('Monday')
       switch day of week
                                                                  Yes, we have two hours of lecture!
            case 'Monday'
                                                                  >> check matlab course('Wednesday')
                disp('Yes, we have two hours of lecture!');
                                                                  Well, today is Lab day for Group A
            case 'Tuesday'
                                                                  >> check matlab course('Thursday')
                disp('No course today, so sad!');
                                                                  Well, today is Lab day for Group B
            case 'Wednesday'
                                                                  >> check matlab course('Friday')
                disp('Well, today is Lab day for Group A');
                                                                  No course today, so sad!
10 -
            case 'Thursday'
                                                                  >> check matlab course('Saturday')
11 -
                disp('Well, today is Lab day for Group B');
                                                                  It is weekend!
12 -
            case 'Friday'
                                                                  >> check_matlab_course('matlab')
13 -
                disp('No course today, so sad!');
                                                                  It is not a valid day!
14 -
            case 'Saturday'
                                                                fx >>
15 -
                disp('It is weekend!');
16 -
            case 'Sunday'
17 -
                disp('It is weekend!');
18 -
19 -
                disp('It is not a valid day!');
20 -
                return
21 -
```

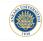

### Using a Set in Case:

```
function check matlab course set(day of week)
                                                                New to MATLAB? See resources for Getting Started.
                                                                  >> check matlab course set(1)
       switch day of week
                                                                  Yes, we have two hours of lecture!
           case {'Monday', 1}
                                                                  >> check matlab course set('Wednesday')
               disp('Yes, we have two hours of lecture!');
                                                                  Well, today is Lab day for Group A
           case {'Tuesday', 2}
                                                                  >> check matlab course num(4)
               disp('No course today, so sad!');
                                                                  Well, today is Lab day for Group B
8 -
           case {'Wednesday', 3}
                                                                  >> check matlab course set('Friday')
9 -
               disp('Well, today is Lab day for Group A');
                                                                  No course today, so sad!
10 -
           case ('Thursday', 4)
                                                                  >> check matlab course set(7)
11 -
               disp('Well, today is Lab day for Group B');
                                                                  It is weekend!
12 -
           case ('Friday', 5)
                                                                  >> check matlab course set('Matlab')
13 -
               disp('No course today, so sad!');
                                                                  It is not a valid day!
14 -
           case ('Saturday', 6)
                                                               fx >>
15 -
               disp('It is weekend!');
16 -
           case ('Sunday', 7)
               disp('It is weekend!');
18 -
           otherwise
19 -
               disp('It is not a valid day!');
20 -
               return
21 -
        end
```

# Z 2946

### If vs. Switch:

If and Switch statements are two powerful control construct. In many cases, they can be used both, the choice is upto the programmer.

Yet, Switch statement is more suitable when the control variable is discrete.

In contrast, if statement is preferred over switch when control statement is consists of inequalities.

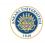

# **Relational Operators**:

==: is equal to.

=: is not equal to.

>: greater than.

<: smaller than.

>=: greater or equal to.

<=: smaller or equal to.

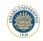

## **Relational Operators in If Statements:**

```
function guess my age return (guess)
                                                               New to MATLAB? See resources for Getting Started.
                                                                 >> guess_my_age_return(22)
       age = 32;
                                                                 I am not that young!
       if guess < age
                                                                 Lets try again!
           disp('I am not that young!');
                                                                 >> guess my age return(42)
       elseif guess > age
                                                                 Well, there is still some time for me to reach that age!
            disp('Well, there is still some time for me to
                                                                 Lets try again!
8 -
       else
                                                                 >> guess my age return(32)
9 -
            disp('Well done! Your guess is correct!');
                                                                 Well done! Your guess is correct!
10 -
           return;
                                                               fx >>
11 -
       end
12 -
      disp('Lets try again!');
13
```

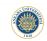

# **Relational Operator Output:**

```
>> 3 == 2
ans =
0
>> abs(-3) == 3
ans =
1
>> 2+3 <= 2*3
ans =
1
>> |
```

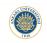

# Relational Operator with Arrays:

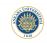

# **Logical Operators**:

&&: and

||: or

: not

xor: xor

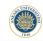

### Example:

```
function check matlab course if (d)
2
       if strcmp(d, 'Monday') || strcmp(num2str(d), '1')
            disp('Yes, we have two hours of lecture!');
       elseif strcmp(d, 'Tuesday') || strcmp(num2str(d), '2')
 6 -
            disp('No course today, so sad!');
7 -
       elseif strcmp(d, 'Wednesday') || strcmp(num2str(d), '3')
8 -
            disp('Well, today is Lab day for Group A');
9 -
       elseif strcmp(d, 'Thursday') || strcmp(num2str(d), '4')
10 -
            disp('Well, today is Lab day for Group B');
11 -
       elseif strcmp(d, 'Friday') || strcmp(num2str(d), '5')
12 -
            disp('No course today, so sad!');
13 -
       elseif strcmp(d, 'Saturday') ||strcmp(num2str(d), '6')
14 -
               disp('It is weekend!');
15 -
       elseif strcmp(d, 'Sunday') || strcmp(num2str(d), '7')
16 -
                disp('It is weekend!'):
17 -
       else
18 -
               disp('It is not a valid day!');
19 -
       and
```

#### New to MATLAB? See resources for <u>Getting Started</u>.

>> check\_matlab\_course\_if()
Yes, we have two hours of lecture!
>> check\_matlab\_course\_if(\text{Wednesday'})
Well, today is Lab day for Group \( \)
>> check\_matlab\_course\_if(\text{Wednesday'})
Well, today is Lab day for Group \( \)
>> check\_matlab\_course\_if(\text{Priday'})
No course today, so sad!
>> check\_matlab\_course\_if(\text{Triday'})
It is weekend!
>> check\_matlab\_course\_if(\text{Matlab'})
It is not a valid day!
fs >>

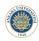

# Precedence of Operators in MATLAB:

| Precedence | Operator                       |
|------------|--------------------------------|
| 0          | Paranthesis ()                 |
| 1          | exp (^) and transpose (')      |
| 2          | Unary +,- logical negation (~) |
| 3          | Multip. (*), division (/)      |
| 4          | Addition (+), Subtraction (-)  |
| 5          | Colon Operator (:)             |
| 6          | Relational Op. (<, >, <=,)     |
| 7          | Elementwise logical and (&)    |
| 8          | Elementwise logical or ( )     |
| 9          | Logical Op (&&)                |
| 10         | Logical Op (  )                |

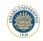

#### **Nested Statements:**

```
function guess my age mod(guess)
                                                                      New to MATLAB? See resources for Getting Started.
                                                                        >> guess_my_age_mod(22)
       age = 32;
                                                                        I am not that young!
        if guess == age
                                                                        >> guess my age mod(42)
           disp('Well done! Your guess is correct!');
                                                                        Well, there is still some time for me to reach that age!
       else
                                                                        >> guess_my_age_mod(32)
           if guess < age
                                                                        Well done! Your guess is correct!
8 -
                disp('I am not that young!');
                                                                     fx >>
9 -
           else
                disp('Well, there is still some time for me to re
10 -
11 -
12 -
      end
```